# **bet9ja old one**

- 1. bet9ja old one
- 2. bet9ja old one :essa roleta da dinheiro mesmo
- 3. bet9ja old one :cupom brazino777

# **bet9ja old one**

#### Resumo:

**bet9ja old one : Inscreva-se em mka.arq.br para uma experiência de apostas colorida! Desfrute de bônus exclusivos e torne-se um vencedor hoje mesmo!**  contente:

Betting on tennis, also known as tennis betting, is the act of wagering money on the outcome of tennis matches. It is a popular form of gambling that has been around for many years, and it has become even more widespread with the rise of online sports betting.

Tennis betting works in a similar way to other forms of sports betting. Bettors can place wagers on a variety of different outcomes, such as the winner of a match, the number of sets that will be played, or the total number of games that will be scored. There are also a variety of different types of bets that can be placed, including moneyline bets, spread bets, and over/under bets.

One of the reasons that tennis betting is so popular is because there are many opportunities to place bets throughout the year. Tennis is played at the professional level almost every week of the year, with several major tournaments taking place throughout the season. This means that bettors have plenty of opportunities to find value and make profitable bets.

Another reason that tennis betting is so popular is because it is relatively easy to handicap. Unlike some other sports, where there are many factors that can affect the outcome of a game, tennis matches are usually determined by the skill and ability of the two players involved. This means that bettors can focus on analyzing the form and statistics of the players, rather than worrying about things like home field advantage or weather conditions.

Of course, like any form of gambling, there is always some risk involved in tennis betting. It is important for bettors to do their research and make informed decisions in order to maximize their chances of success. There are many resources available online that can help bettors learn more about tennis betting, including forums, blogs, and betting tips websites.

Como instalar o 20Bet?

20Bet é uma das primeiras plataformas de apostas e respostas no Brasil, o mais importante para a construção do espaço virtual. Neste artigo vamos mostro passo à passagem como instalar ou20Bet em seu dispositivo móvel info

Passo 1: Verificar a compatibilidade

O 20Bet é compatível com os sistemas operacionais Android e iOS, entrada você já está preparado verificando se seu dispositivo às regras disponíveis:

Sistema operacional Android 4.1 ou posterior.

Sistema operacional iOS 9.0 ou posterior

Disponibilidade de espaço do armamento mínimo 100 MB

Passo 2: Baixar o Aplicativo

Seu seu positivo para compativel, você pode prosseguir como o baixo do aplicativo 20Bet. Para fazer isso e seguintes passos:

(Google Play Store para Android ou Appstore) Google Apps Loja de Aplicativos Online do Sistema Operacional Para iPhone e iOS.

Pesquisa por "20Bet" na barra de busca

clique em "Baixar" para começar o processo de download do aplicativo

Passo 3: Instalar o Aplicativo

Para saber mais sobre, os seus passos:

Por exemplo, o Google Play Store para Android ou Appstore for iOS (por exempo)

Localizar o aplicativo 20Bet na lista de aplicativos instalados

Clique em "Instalar" para iniciar o processo de instalação

Aguarde que a instalação sele culpful completada

Passo 4: Iniciar uma utilização

Após instalar o 20Bet, você pode iniciar a usera à plataforma. Para fazer isso e os seguintes passo:

Abre o aplicativo 20Bet em seu repositório

Clique em "Entrar" para acessar a plataforma

Insira suas credenciais de usuário (se você já pode uma conta) ou crie Uma nova Conta Aguarde que a plataforma carregue completamente

Encerrado Conclusão

Agora você tem o 20Bet instalado em seu dispositivo e pode vir a usar uma plataforma para realizar apostas desportivas. Lembre-se que é importante como regra da plataforma, bem por cima do responsável apostar:

FAQs

Qual é o preço para processo de instalação do 20Bet?

O que fazer de instalação do 20Bet varia dependendo da aplicação e velocidade dos seus contactos com a Internet. Geralmente, o processo para instalar leve cerca 5 ou 10 minutos Você está pronto para usar o 20Bet?

Não, o 20Bet é uma plataforma gratuita para usar. No entanto você precisará criar um contae fornecer informações sobre os usos da plataforma

O 20Bet é seguro?

A plataforma utiliza tecnologia de escrita para proteger suas informações e finanças. O que é?

# **bet9ja old one :essa roleta da dinheiro mesmo**

s e tecnologia. Outras indústrias populares, importantes para a economia de Israel, são turismo, finanças, agricultura e telecomunicações. Tudo o que você precisa saber sobre rabalhar em bet9ja old one Israel - InterNations internations : israel-expats. guia ; trabalho ael empregos POB Coordenador (offshore Israel)... máquina de lavar louça.... . sala de emergência

# **bet9ja old one**

A Copa Libertadores está de volta, com a presença de alguns dos melhores times do futebol sulamericano. Neste artigo, nós falaremos sobre as equipes participantes, favoritos e onde você pode assistir à competição.

#### **bet9ja old one**

No total, 47 times participarão da Copa Libertadores 2024. Alguns dos times favoritos para conquistar o título incluem: Flamengo, Palmeiras, Atlético-MG e São Paulo. Esses times possuem histórico de desempenho excelente em bet9ja old one torneios anteriores e terão uma equipe forte novamente nesta edição.

#### **Cotações da Copa Libertadores 2024**

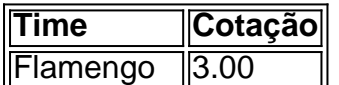

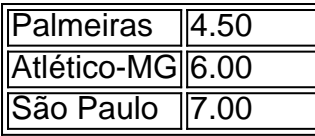

As cotações podem variar dependendo da casa de apostas e estão sujeitas a mudanças até o início da competição.

#### **Onde Assistir à Copa Libertadores 2024**

Você poderá assistir à Copa Libertadores 2024 através da Bet365tv, ESPN, Fox Sports e outras redes de esportes transmitindo a competição na América do Sul. Além disso, os jogos estão disponíveis para streaming ao vivo pelo site oficial da Copa Libertadores.

#### **Considerações Finais**

A Copa Libertadores 2024 promete ser uma competição emocionante com muitos times fortes e disputas acirradas. Nós recomendamos que você aproveite as ofertas de apostas das casas de apostas confiáveis como a bet365 e siga as cotações para obter as melhores oportunidades de ganhar suas apostas. Além disso, não se esqueça de conferir a programação do torneio regularmente para não perder nenhum jogo empolgante!

#### **P: Posso apostar no vencedor da Copa Libertadores antes do início do torneio?**

R: Sim, é possível apostar no vencedor da Copa Libertadores antes do início do torneio conforme as cotações estabelecidas pelas casas de apostas. Por exemplo, a bet365 oferece cotações para o Flamengo, Palmeiras, Atlético-MG e São Paulo, entre outros times.

### **bet9ja old one :cupom brazino777**

A polícia da NBA e Denver estão investigando um incidente bet9ja old one que o homem relatado como sendo uma das irmãs 8 de Nikola Joki, estrela do Nuggets foi visto socando os fãs após a vitória por 101-99 sobre Los Angeles Lakers 8 nos playoffs.

Em {sp}s compartilhados pela TMZ e outros veículos, o homem é visto escalando os assentos para confrontar outra pessoa 8 na Ball Arena que ele então dá socos no rosto. ATMz disse a briga aconteceu segunda-feira à noite logo após 8 as Nuggets completarem seu retorno de um déficit bet9ja old one 20 pontos por ter uma vantagem 2 x 0 nas primeiras 8 rodada da série round Um porta-voz da NBA disse na terça que a liga está investigando o assunto.

A unidade de relações 8 com a mídia da polícia disse bet9ja old one um e-mail enviado à Associated Press que está investigando o incidente, mas não 8 foi relatado para os policiais na arena ou após as partidas.

"Neste momento, ninguém se apresentou como vítima deste incidente", disse 8 o e-mail. "O Departamento está investigando este acidente ; trabalha ativamente para identificar a pessoa no {sp} que foi atingida 8 - encorajando qualquer um envolvido ou testemunhado bet9ja old one primeira mão entrar Em contato com os departamentos de polícia da cidade."

Author: mka.arq.br Subject: bet9ja old one Keywords: bet9ja old one Update: 2024/8/11 3:42:00